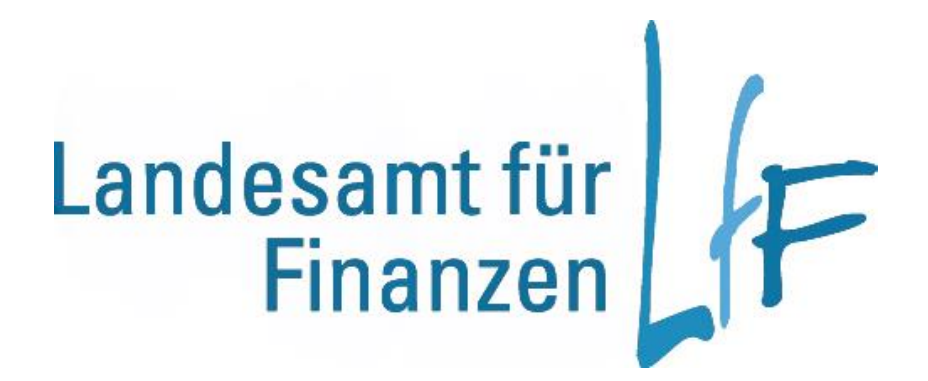

Musterdienstanweisung für den Einsatz des Bayerischen Inventarisierungssystems (BayIVS)

Stand: 01/2020

Die in nachfolgender Musterdienstanweisung gemachten Vorgaben sind bei Einsatz von BayIVS strikt einzuhalten.

Der einzelnen BayIVS einsetzenden Dienststelle bleibt es vorbehalten darüber hinausgehende strengere bzw. ergänzende Vorgaben zu verfügen.

Die ggf. abgeänderte Musterdienstanweisung ist gemäß Nr. 9 bei der Dienststelle als Dienstanweisung in Kraft zu setzen.

# **Änderungsnachweis:**

## **01.06.2019**

Der Begriff "Leitstelle Finanzwesen" wurde aufgrund von Umorganisationsmaßnahmen innerhalb des Landesamts für Finanzen geändert in "Leitstelle Haushalt/Kasse/Rechnungswesen"

## **01.01.2020**

Nr. 3.1 Musterdienstanweisung

Änderung der Wertgrenze von bisher 410,00 € auf 800,00 € s. VV 3.3.3 zu Art.73 BayHO

Nr. 3.1 letzter Satz

Das Wort Abgangsbuchung wurde durch "Austragung" ersetzt s. VV 3.5 zu Art. 73 BayHO

*(Muster* -) Dienstanweisung

*Evtl. Logo der Dienststelle*

# für den Einsatz des **Bayerischen Inventarisierungssystems**

# **BayIVS**

bei der Dienststelle

...............................................................................................

**(Dienststelle)**

# Inhaltsübersicht

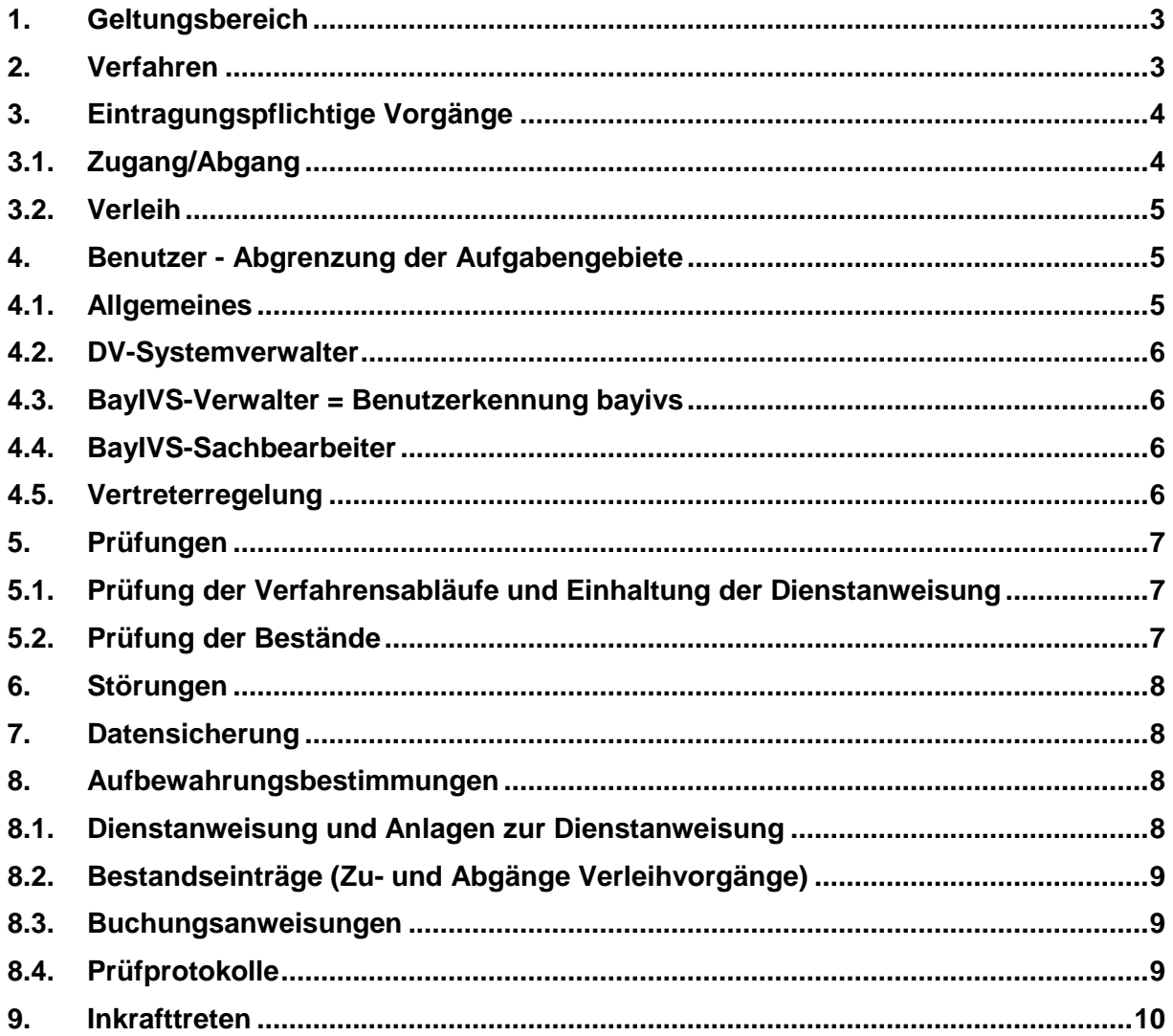

Anlage 1: Abgrenzung der Zuständigkeitsbereiche beim Einsatz von BaylVS

Anlage 2: Dokumentation der eingesetzten Software

Anlage 3: Notfallkonzeption beim Ausfall von BayIVS

Vorbemerkung:

Zur besseren Lesbarkeit wurde hier auf geschlechtsspezifische Angaben verzichtet. Die entsprechenden Passagen sind in der entsprechenden Form zu verstehen.

### <span id="page-4-0"></span>**1. Geltungsbereich**

Die im Geschäftsverteilungsplan festgelegten Aufgaben im Rahmen des Vermögensnachweises nach Artikel 73 Bayerische Haushaltsordnung (BayHO) und der Verwaltungsvorschriften (VV) hierzu werden unter Einsatz des vom Landesamt für Finanzen – Dienststelle Regensburg - entwickelten

Bayerischen Inventarisierungssystems (BayIVS) erfüllt.

Soweit nicht auf andere Art und Weise nachgewiesen, kann mit BayIVS auch

- der Nachweis der Verbrauchsdaten,
- der Nachweis der Prüfung prüfpflichtiger Geräte und
- die Erfassung von Daten für den Export in ein Kosten- und **Leistungsrechnungssystem**

erfolgen.

Bei der Anwendung des BayIVS sind neben den haushaltsrechtlichen Bestimmungen, festgelegt im Artikel 73 BayHO und in den VV hierzu, auch die Vorschriften dieser Dienstanweisung, die Dienstanweisung für den DV-Einsatz und die jeweilige Geschäftsverteilung zu beachten.

Die Einrichtung und Bedienung des BayIVS richtet sich nach den Installations- und Bedienungshinweisen sowie nach der Online-Hilfe.

#### <span id="page-4-1"></span>**2. Verfahren**

Das Verfahren BayIVS ist mit Schreiben des für Finanzen zuständigen Staatsministeriums vom 22.08.2001, AZ 72-H2300-28/46-19800, erstmalig freigegeben.

Weitere Freigaben neuer Versionen werden vom Landesamt für Finanzen, Dienststelle Regensburg, Leitstelle Haushalt/Kasse/Rechnungswesen erteilt.

Es dürfen nur von der Leitstelle Haushalt/Kasse/Rechnungswesen freigegebene Versionen eingesetzt werden.

Welche Version sich im Einsatz befindet ist mit der Anlage 2 zu dokumentieren.

Die Dokumentation ist nicht im Terminalserverbetrieb notwendig.

Eine Übersendung der Anlage 2 an das Landesamt für Finanzen, Leitstelle Haushalt/Kasse/Rechnungswesen ist nicht erforderlich.

Die Aufbewahrung der Dokumentation regelt sich nach der Nr. 8.1. dieser Dienstanweisung.

Änderungen und Ergänzungen an der eingesetzten Version der Anwendungssoftware, sowie an der eingesetzten Sicherheitssoftware und bei Einzelplatzanwendung an der eingesetzten Sicherungssoftware sind unzulässig.

Die Anwendung des BayIVS auf privaten Rechnern ist unzulässig.

# <span id="page-5-0"></span>**3. Eintragungspflichtige Vorgänge**

#### <span id="page-5-1"></span>**3.1. Zugang/Abgang**

Einzutragen sind alle beweglichen Sachen mit einem Wert von 800,00 € und mehr.

Von der Eintragung in die Bestandsverzeichnisse sind folgende beweglichen Sachen ausgenommen:

- Geschäftsbedarf
- Verbrauchsmittel
- Geringwertige Gegenstände unter 800,00 €
- Kurzlebige Gebrauchsgegenstände mit einer Lebensdauer bis zu 3 Jahren.

Die Wertgrenze von 800,00 € pro Stück berechnet sich wie folgt:

#### **Stückpreis**

- ./. Rabatt-/Skontobetrag pro Stück
- ./. Minus Umsatzsteuer pro Stück
- + Frachtkosten und Rollgelder pro Stück

In die Bestandsverzeichnisse sind Zu- und Abgänge, denen eine haushaltsmäßige Zahlung gegenübersteht, aufgrund der Zahlungsanordnung einzutragen.

Liegt dem Zu- oder Abgang bei der Dienststelle keine haushaltsmäßige Zahlung zugrunde, erfolgt die Eintragung in den Bestandsverzeichnissen aufgrund einer vom Anordnungsbefugten zu erteilenden Buchungsanweisung, VV Nr. 3.4.2 zu Artikel 73 BayHO.

Eigenerzeugnisse sind mit dem Wert einzutragen, der bei einem Kauf anzusetzen wäre.

Vom Freistaat Bayern gemietete, geleaste, entliehene, eingetauschte oder dem Freistaat Bayern geschenkte Gegenstände sind ebenfalls in die Bestandsverzeichnisse einzutragen, soweit sie bei einem Kauf eintragungspflichtig wären. Sie sind mit dem Wert einzutragen, der bei einem Kauf anzusetzen wäre.

Die Eintragung im Bestandsverzeichnis ist auf den Unterlagen (Zahlungsanordnung, Buchungsanweisung, zahlungsbegründende Belege etc.) zu bestätigen. Die bei der

Zugangsbuchung vom System vergebene Inventarnummer ist auf den Unterlagen zu vermerken.

Auf dem Gegenstand ist, soweit möglich, die Inventarnummer anzubringen.

Entbehrliche, unbrauchbare oder verlorengegangene Gegenstände dürfen nur auf Grund einer Buchungsanweisung ausgetragen werden, VV Nr. 3.4.5 zu Artikel 73 BayHO.

Der Bestandseintrag wird durch die Austragung abgeschlossen, VV Nr. 3.5 zu Artikel 73 BayHO.

#### <span id="page-6-0"></span>**3.2. Verleih**

#### **an andere Dienststelle**

Der Verleih ist sowohl bei der abgebenden als auch bei der aufnehmenden Dienststelle nachzuweisen.

Die abgebende Dienststelle dokumentiert in BayIVS den Zeitraum des Verleihs und an welche Dienststelle der Verleih erfolgt ist.

Die aufnehmende Dienststelle behandelt den Gegenstand wie einen Zugang, dem keine haushaltsmäßige Zahlung gegenübersteht.

#### **an Personen**

In BayIVS ist beim verliehenen Gegenstand der Zeitraum des Verleihs sowie die Person, an die entliehen worden ist, zu dokumentieren.

Die rechtzeitige und unbeschädigte Rückgabe des entliehenen Gegenstands ist zu überwachen. Als Hilfsmittel kann ein aus dem System erstellter Verleihschein dienen.

Bei beschädigt zurückgegebenen Gegenständen ist ggf. die Frage der Haftung zu prüfen.

Die Beendigung des Verleihs ist in BayIVS zu dokumentieren.

#### <span id="page-6-1"></span>**4. Benutzer - Abgrenzung der Aufgabengebiete**

#### <span id="page-6-2"></span>**4.1. Allgemeines**

Für die Verwaltung und Anwendung des BayIVS ergeben sich folgende Benutzerrollen mit entsprechenden Aufgaben:

- DV-Systemverwalter
- BavIVS-Verwalter
- BayIVS-Sachbearbeiter

Die Benutzerrollen BayIVS-Verwalter (SB bayivs) und DV-Systemverwalter oder DV-Systemverwalter und BayIVS-Sachbearbeiter können zusammengefasst und einer Benutzerkennung zugeordnet werden.

Die Benutzerrollen BayIVS-Verwalter und BayIVS-Sachbearbeiter dürfen nicht zusammengefasst und somit nicht einer Benutzerkennung übertragen werden.

Mit der Anlage 1 ist die Übertragung sowie der Widerruf der Übertragung der Aufgaben vorzunehmen.

Eine Übersendung der Anlage 1 an das Landesamt für Finanzen Leitstelle Haushalt/Kasse/Rechnungswesen ist nicht erforderlich.

Die Aufbewahrung der Dokumentation regelt sich nach der Nr. 8 dieser Dienstanweisung.

#### <span id="page-7-0"></span>**4.2. DV-Systemverwalter**

Zuständig für

- die Systemverwaltung, insbesondere Installation und Update der Programme,
- die Datenbankadministration und Erteilung der Zugangsberechtigungen zum System,
- die Datensicherung

Im Terminalserverbetrieb entfallen diese Tätigkeiten.

#### <span id="page-7-1"></span>**4.3. BayIVS-Verwalter = Benutzerkennung bayivs**

Zuständig für

- die Verwaltung der Benutzerrechte und der Systemdaten,
- die Einrichtung und Pflege von Schlüsseldateien,
- die Kontrolle der Log-Datei bei Einsatz von Sicherheitssoftware.

#### <span id="page-7-2"></span>**4.4. BayIVS-Sachbearbeiter**

Zuständig für

- die Erfassung von Bestandsveränderungen (Zu-/Abgänge, Verleihdokumentation etc.),
- Einrichtung und Pflege von Basisdaten (z.B. Lieferanten-, Herstellerdatei),
- Auswertungen,
- Führung der Dateien für Verbrauchsdaten,
- Führung der Nachweise für prüfpflichtige Geräte.

#### <span id="page-7-3"></span>**4.5. Vertreterregelung**

Von der Dienststelle ist sicher zu stellen, dass für die einzelnen Aufgabengebiete im Urlaubs- und Krankheitsfall Vertretungen bereitstehen.

## <span id="page-8-0"></span>**5. Prüfungen**

#### <span id="page-8-1"></span>**5.1. Prüfung der Verfahrensabläufe und Einhaltung der Dienstanweisung**

Die Aufgabe der stichprobenweisen Überprüfung gem. Nr. 6.2 HKR-ADV-Best (Anlage 3 zu Artikel 79 BayHO) obliegt grds. dem Dienststellenleiter.

Überprüft werden die Verfahrensabläufe und die in dieser Dienstanweisung getroffenen Regelungen.

Der Dienststellenleiter kann die Aufgabe der Prüfung an eine andere Person übertragen. Diese Person darf zur Wahrung des 4-Augen-Prinzips nicht mit Aufgaben der Bestandsverwaltung betraut sein.

Die Prüfung ist mindestens einmal jährlich durchzuführen.

Über die Prüfung ist eine Niederschrift zu fertigen. Die Niederschrift ist vom Dienststellenleiter und ggf. von der mit der Prüfung beauftragten Person zu unterzeichnen (Name/Vorname; Datum; Unterschrift).

#### <span id="page-8-2"></span>**5.2. Prüfung der Bestände**

Die Bestandsprüfung ist nach VV Nr. 12 zu Artikel 78 BayHO durchzuführen.

Mindestens alle 2 Jahre muss eine unvermutete Bestandsprüfung durchgeführt werden.

Dabei ist die ordentliche Führung der Bestandsverzeichnisse und das Vorhandensein der erfassten Gegenstände zu überprüfen.

Die Prüfung kann sich auf Stichproben beschränken und erfolgt durch den Dienststellenleiter.

Der Dienststellenleiter kann die Aufgabe der Prüfung an eine andere Person übertragen. Diese Person darf zur Wahrung des 4-Augen-Prinzips nicht mit Aufgaben der Bestandsverwaltung betraut sein.

Über die durchgeführte Prüfung ist ein Vermerk zu fertigen und dem Dienststellenleiter vorzulegen, soweit dieser nicht selbst geprüft hat.

Für fehlende Gegenstände ist die Frage der Haftung zu prüfen.

Zur Durchführung der Prüfung stellt BayIVS Bestandslisten für

- Geräte
- Material
- Bücher
- EDV
- KFZ
- Zeitschriften

zur Verfügung.

Zur Nachvollziehbarkeit der durchgeführten Prüfungen können die Listen in gedruckter Form dem Prüfungsvermerk beigefügt werden.

Werden die Listen in Dateiform aufbewahrt, unterliegen sie der Aufbewahrungsfrist nach Nr. 8.4. dieser Dienstanweisung.

Der Prüfungsvermerk ist vom Dienststellenleiter und ggf. von der mit der Prüfung beauftragten Person zu unterzeichnen (Name/Vorname; Datum; Unterschrift).

#### <span id="page-9-0"></span>**6. Störungen**

Unerwartetes Systemverhalten (Störungen), insbesondere jeder Datenverlust ist unverzüglich dem DV-Systemverwalter zu melden. Im Falle einer unkontrollierten Beendigung des Programms ist der zuletzt angesprochene Buchungsfall nochmals aufzurufen und zu kontrollieren, ob die vorgegebenen Daten richtig und vollständig gespeichert wurden.

Im Mehrplatzbetrieb ist bei Auftreten eines eklatanten Programmfehlers bis zur Lösung ein vollständiger Arbeitsstopp zu verfügen.

Das Verhalten bei Störfällen ist detailliert in der Anlage 3 geregelt.

#### <span id="page-9-1"></span>**7. Datensicherung**

Nach Beendigung der Arbeit mit dem BayIVS muss arbeitstäglich eine Sicherung der Datenbestände vorgenommen werden. Im Terminalserverbetrieb entfallen diese Tätigkeiten bei den einzelnen Dienststellen.

Die Kopien der Dateien sind räumlich getrennt vom Arbeitsplatzrechner sicher aufzubewahren, so dass eine nachträgliche Änderung der Sicherungsdatenträger ausgeschlossen ist.

Die zwischen den Datensicherungen angefallenen Buchungsunterlagen sind gesondert aufzubewahren (Sicherstellung des Nachvollzugs von Buchungen bei Geräteausfall oder Programmstörungen).

#### <span id="page-9-2"></span>**8. Aufbewahrungsbestimmungen**

#### <span id="page-9-3"></span>**8.1. Dienstanweisung und Anlagen zur Dienstanweisung**

Die Dienstanweisung ist gem. VV Nr. 22.1. Buchstabe a zu Artikel 71 BayHO für die Dauer ihrer Gültigkeit aufzubewahren. Nach außer Kraft setzen beträgt die Aufbewahrungsdauer weitere fünf Jahre (VV 23.2. Satz 1 Alternative 3 zu Artikel 71 BayHO).

Die schriftlichen Unterlagen der Anlage 1 zu den Benutzern sind für die Dauer ihrer Gültigkeit aufzubewahren. Nach Widerruf der Aufgabenübertragung sind die Unterlagen darüber hinaus fünf Jahre aufzubewahren.

Die schriftlichen Unterlagen der Anlage 2 und Anlage 3 sind für die Dauer ihrer Gültigkeit aufzubewahren. Nach einer Änderung sind die Unterlagen darüber hinaus fünf Jahre aufzubewahren.

Die fünfjährige Frist beginnt mit Ablauf des Kalenderjahres zu laufen in dem die bisherigen Verfügungen außer Kraft gesetzt, widerrufen bzw. geändert wurden.

#### <span id="page-10-0"></span>**8.2. Bestandseinträge (Zu- und Abgänge Verleihvorgänge)**

Die Bestandseinträge werden durch die Austragung abgeschlossen. Danach sind die Eintragungen im Datenbestand noch fünf Jahre aufzubewahren.

Die fünfjährige Frist beginnt mit Ablauf des Kalenderjahres zu laufen in dem die Austragung erfolgt ist.

#### <span id="page-10-1"></span>**8.3. Buchungsanweisungen**

Die für Zu- und Abgänge erstellten Buchungsanweisungen nach VV Nr. 3.4.2 und VV Nr. 3.4.5 zu Art. 73 BayHO sind nach den Vorschriften für Belege aufzubewahren (VV 3.5 Satz 3 zu Artikel 73 BayHO).

Die Aufbewahrungsfrist für Belege (VV Nr. 22.1 Buchstabe c zu Artikel 71 BayHO beträgt fünf Jahre (VV 23.2 Satz 1 Alternative 1 zu Artikel 71 BayHO).

Die fünfjährige Frist beginnt mit Ablauf des Kalenderjahres zu laufen, in dem die Buchungsanweisung erstellt wurde.

#### <span id="page-10-2"></span>**8.4. Prüfprotokolle**

Die Prüfprotokolle nach Nr. 5 dieser Dienstanweisung und ggf. die als Anlage beigefügten ausgedruckten Bestandslisten sind fünf Jahre aufzubewahren.

Auf Datenträger gespeicherte Daten, die nicht ausgedruckt sind, unterliegen der fünfjährigen Aufbewahrungsfrist.

Die Frist beginnt mit Ablauf des Kalenderjahres zu laufen in dem die Prüfung erfolgt ist.

# <span id="page-11-0"></span>**9. Inkrafttreten**

Diese Dienstanweisung tritt am .............. in Kraft.

Mit Inkrafttreten dieser Version wird die Dienstanweisung vom ………… außer Kraft gesetzt.

....................................................................................................

(Ort, Datum)

.....................................................................................................

(Name, Dienstbezeichnung)

#### Anlage 1

## **Benutzer Abgrenzung der Aufgabenbereiche**

# **Bestellung**

## **Es werden bestellt zum:**

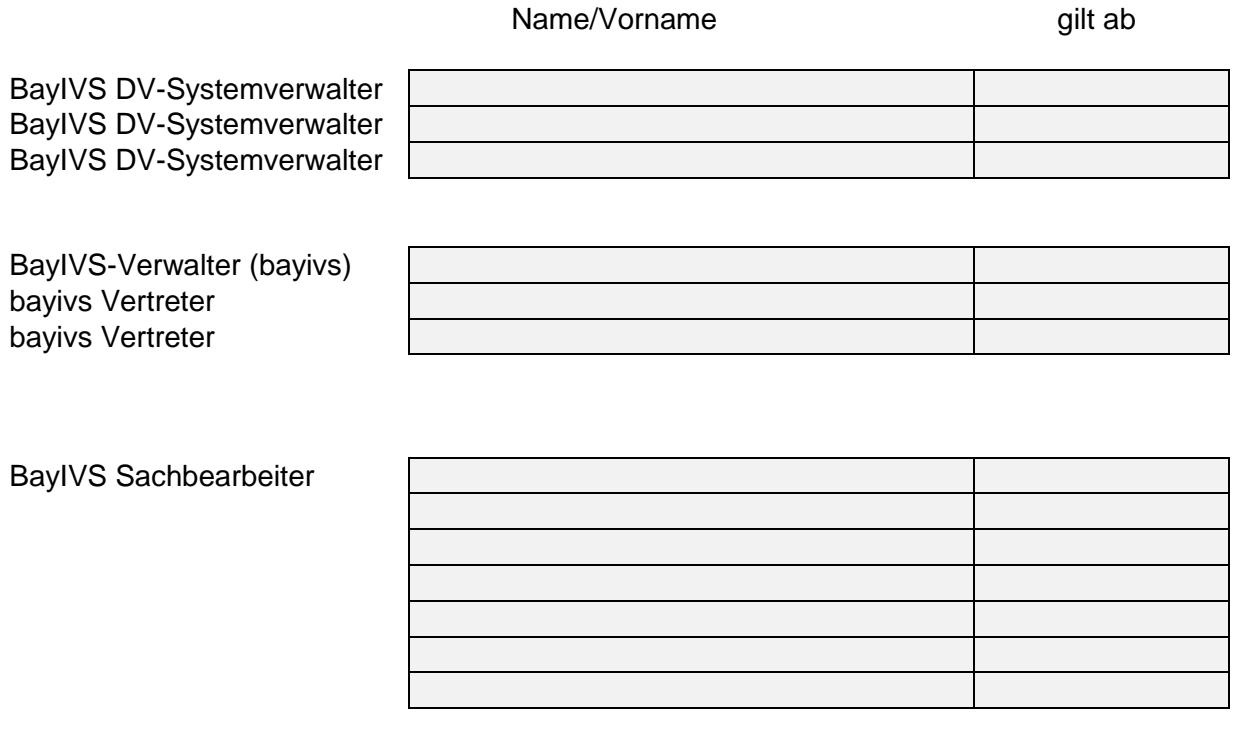

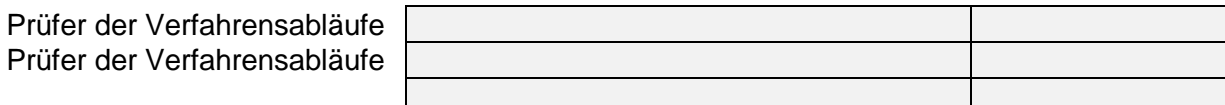

.......................................................................(Dienststellenbezeichnung) .......................................................................(Ort, Datum) .......................................................................(Unterschrift, Dienstbezeichnung)

Fortsetzung Anlage 1

# **Widerruf der Bestellung zum:**

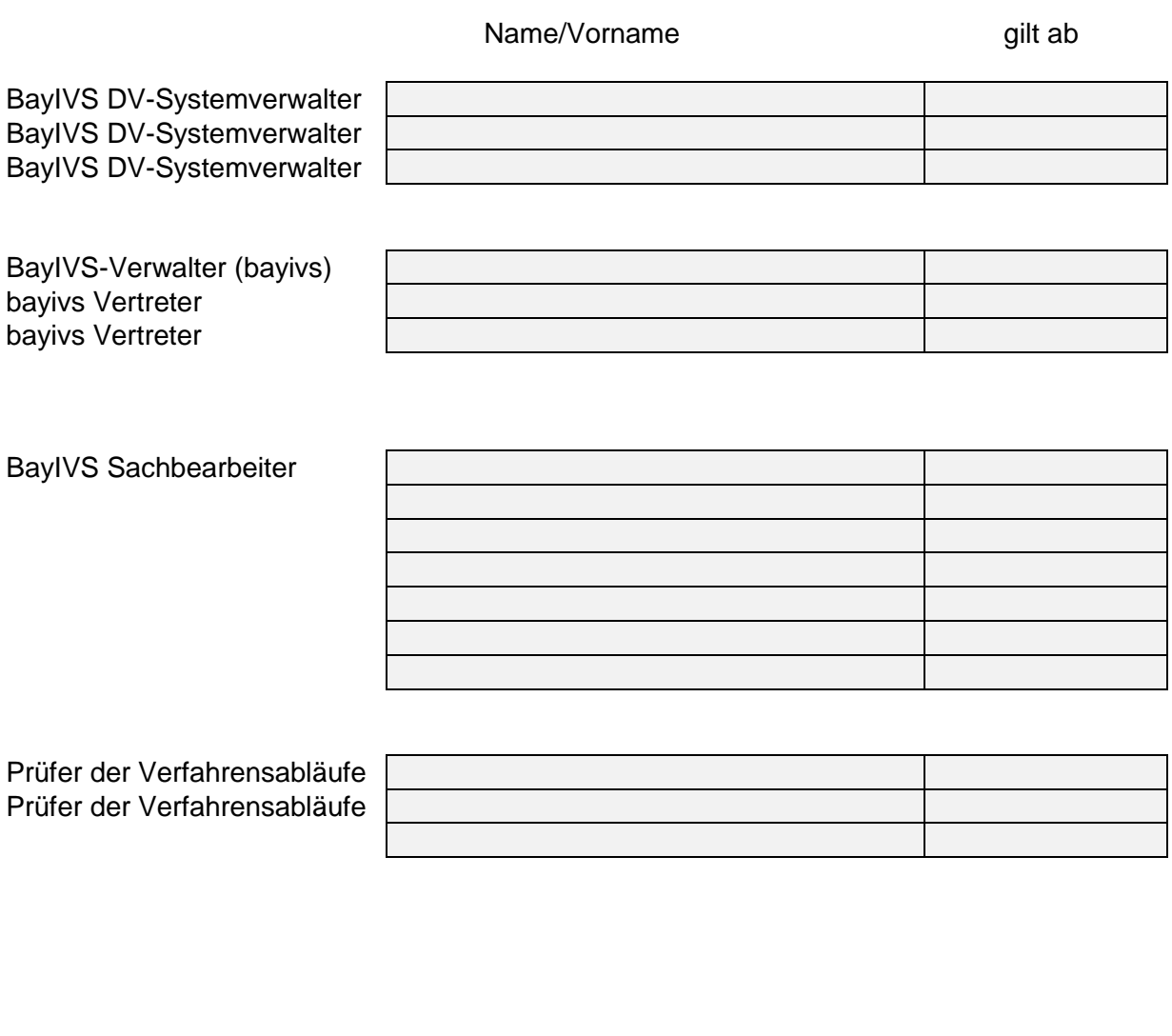

.......................................................................(Dienststellenbezeichnung)

.......................................................................(Ort, Datum)

.......................................................................(Unterschrift, Dienstbezeichnung)

# **Dokumentation der eingesetzten Software**

nur auszufüllen im Einzelplatzbetrieb und Mehrplatz Client/Serverbetrieb bei der Dienststelle

Nicht auszufüllen bei TS-Betrieb über Rechenzentren

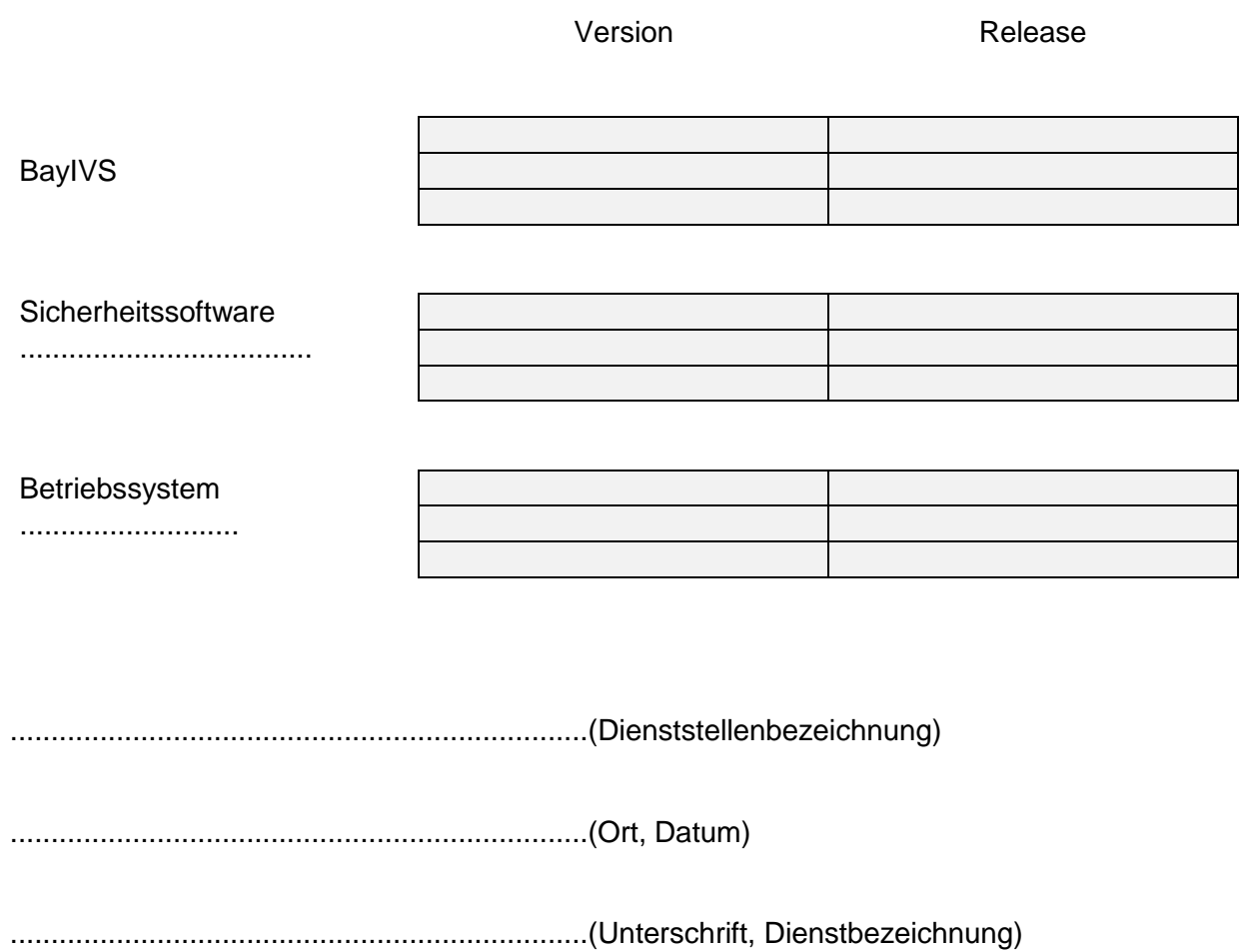

#### **Notfallkonzeption beim Ausfall von BayIVS**

Maßnahmen zur Sicherung der Führung der Bestandsverzeichnisse:

#### **1. Sicherung**

Sicherungen werden

- bei Mehrplatzanwendung im Terminalserverbetrieb am Rechenzentrum durch das Rechenzentrum erstellt.
- bei Mehrplatzanwendung im Client/Server-Betrieb an der Dienststelle täglich durch die Systemverwaltung erstellt.
- bei Einzelplatzanwendern durch den Anwender täglich selbst erstellt.

Die erstellten Sicherungen sind so geschützt aufzubewahren, dass, wenn notwendig, die Sicherungen wieder eingespielt werden können. Näheres siehe Nr. 8 der Dienstanweisung.

Buchungen zwischen der letzten Sicherung und dem Zeitpunkt der Einspielung der Sicherung müssen anhand der Buchungsbelege nachvollzogen werden.

Die Buchungsunterlagen sind entsprechend aufzubewahren. Näheres siehe Nr. 8 der Dienstanweisung.

#### **2. Systemausfall**

Bei einem Ausfall von BayIVS muss die jeweilige Dienststelle festlegen, nach wie vielen Tagen die Umstellung auf die manuelle Führung von Bestandsverzeichnissen zu erfolgen hat. Nach Beendigung des Ausfalls sind evtl. ersatzweise manuell erfolgte Buchungen in BayIVS nachzubuchen.

.......................................................................(Dienststellenbezeichnung)

.......................................................................(Ort, Datum)

.......................................................................(Unterschrift, Dienstbezeichnung)